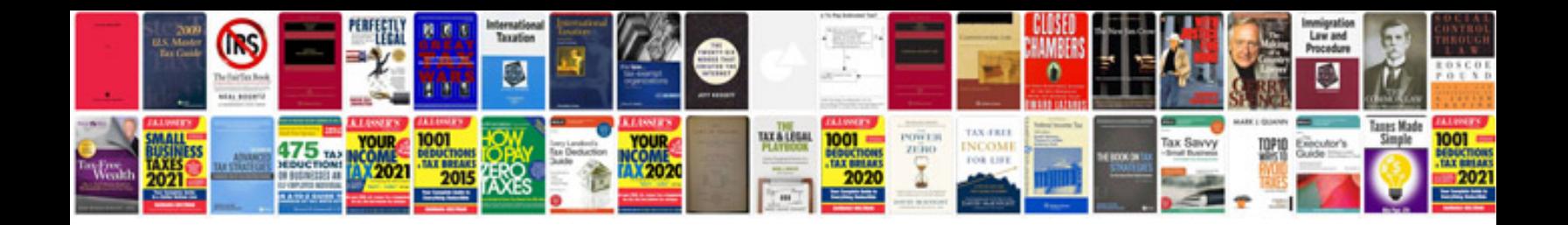

**Arithmetic series worksheet** 

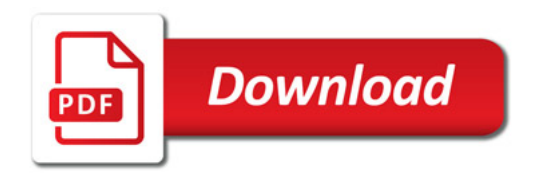

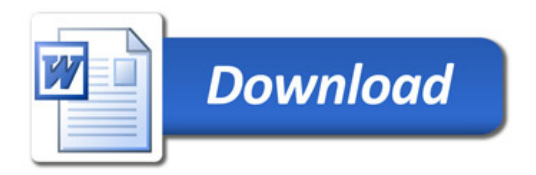